# **Microsoft Power Point 2016 (Completo)**

Formación online • 50 horas de duración

# **CARACTERÍSTICAS**

# **Objetivo**  principal del curso

Aprenderás las funciones necesarias para el manejo del programa y la creación de presentaciones.

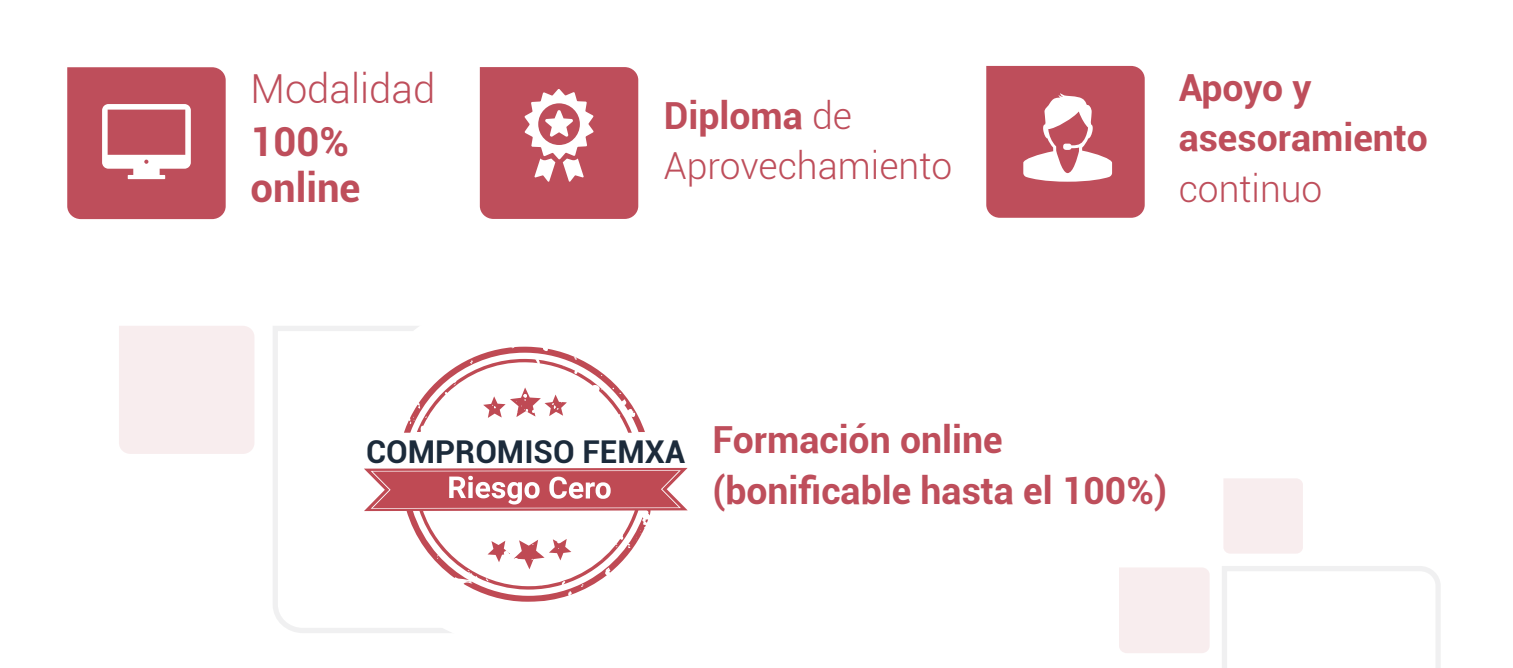

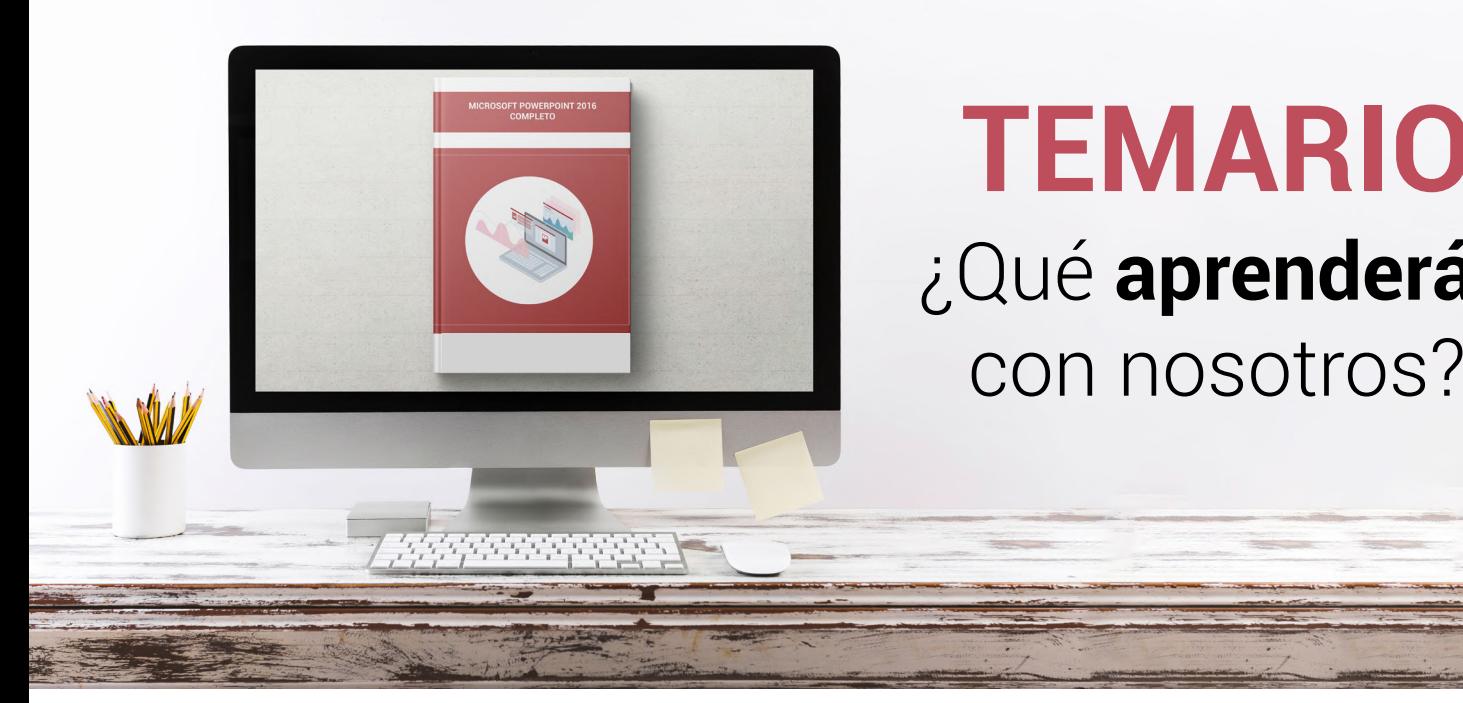

## **TEMARIO** ¿Qué **aprenderás**  con nosotros?

## **INTRODUCCIÓN Y OBJETIVOS DEL CURSO.**

- Introducción.
- Objetivos.

**1**

#### **INTRODUCCIÓN A POWERPOINT 2016. 2**

- Qué es PowerPoint.
- Iniciar PowerPoint.
- Partes principales.
- Salir de PowerPoint.

### **3 ABRIR Y GUARDAR PRESENTACIONES.**

- Planificación.
- Crear una presentación.
- Utilización de plantillas.
- Guardar presentaciones.

### **4 MODOS DE VER LA PRESENTACIÓN.**

- Modos de vista.
- Otros tipos de vistas.
- Organizar en ventanas.

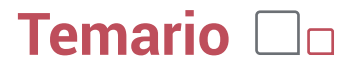

#### **TRABAJANDO CON DIAPOSITIVAS. 5**

- Crear diapositivas.
- Organizar las diapositivas.
- El patrón de diapositivas.
- Patrones múltiples.

#### **TEMAS Y FONDOS. 6**

- Utilizar los temas.
- Copiar formatos.
- Guardar e intercambiar temas.
- Fondos personalizados.

#### **AÑADIR TEXTO. 7**

- Trabajar en la vista Esquema.
- Tipos de listas.
- Cuadros de texto.
- Ajustar el texto.

#### **FORMATO DEL TEXTO. 8**

- Fuente y tamaño.
- Atributos del texto.
- Formato de párrafo.
- Regla, cuadrícula y guías.

#### **WORDART Y TABLAS. 9**

- Objetos WordArt.
- Relleno, contorno y efectos.
- Añadir tablas.
- Estilos y formato.

#### **OTRAS UTILIDADES DE TEXTO. 10**

- Buscar y reemplazar texto.
- Autocorrección.
- Revisión ortográfica.
- Corregir mientras escribes.

#### **DIBUJOS E IMÁGENES. 11**

- Dibujar formas.
- Estilos de forma.
- Organizar los objetos.
- Insertar imágenes.
- Álbum de fotografías.

### **GRÁFICOS DE DATOS. 12**

- Introducción de los datos.
- Cambiar el aspecto.
- Elementos del gráfico.
- Formato de los elementos.

#### **ORGANIGRAMAS. 13**

- Tipos de organigramas.
- Crear la estructura.
- Establecer el formato.
- Otros objetos.

#### **NOTAS, DOCUMENTOS E IMPRESIÓN. 14**

- Notas del orador.
- Documentos para participantes.
- Enviar a Word.
- Configurar las diapositivas.
- Imprimir.

### 15 ANIMACION.

- Transición de diapositivas.
- Animación del texto.
- Trayectorias de desplazamiento.
- Animación de objetos.
- Animación de gráficos.

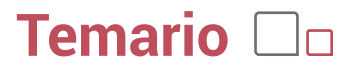

#### **MULTIMEDIA E HIPERVÍNCULOS. 16**

- Incluir sonidos.
- Insertar vídeo.
- Interacción.
- Añadir hipervínculos.

#### **COLABORAR CON OTROS USUARIOS. 17**

- Guardar con contraseña.
- Enviar para revisar.
- Añadir comentarios.
- Combinar presentaciones.
- Compartir una presentación en OneDrive.
- Utilizar macros.

#### **PRESENTACIONES ELECTRÓNICAS. 18**

- Desplazarse entre diapositivas.
- Presentaciones personalizadas.
- Empaquetar para CD-ROM.
- Publicar en otros formatos.

#### **PREPARAR LA PRESENTACIÓN. 19**

- Intervalos entre diapositivas.
- Ensayar intervalos.
- Anotaciones manuscritas.
- Grabar la narración.

## WWW.CursosfemXa.es **METODOLOGÍA**

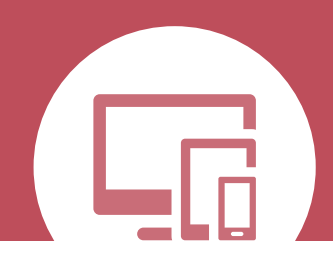

## **100% ONLINE. FLEXIBILIDAD**

Nuestra **metodología online** está pensada para que los alumnos adquieran un nivel de conocimiento adecuado a su ocupación profesional. Ofrecemos un nivel alto de interactividad, siguiendo un plan de trabajo totalmente **individualizado,** con un **seguimiento y evaluación, acceso a contenidos 24 horas y ejercicios** que facilitan y amenizan el aprendizaje.

Una vez matriculado, el alumno recibirá las claves de acceso al **Campus Virtual** del curso para que, desde ese momento, pueda acceder cuando quiera (24 horas al día) en función de su disponibilidad horaria, y desde cualquier PC. Solo necesita conexión a Internet.

Además, el ritmo y el itinerario didáctico del curso están diseñados para ser conciliados con responsabilidades personales y laborales de los estudiantes.

## **¿Qué ventajas tiene la formación online?:**

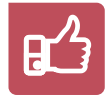

**Fácil de utilizar:** no se necesitan conocimientos específicos de informática para realizar el curso. Nuestra plataforma online orienta paso a paso en todo el proceso de formación.

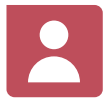

**Tutor personal:** se pueden resolver las dudas en directo en horario de tutorías o consultar con un tutor personal a través de e-mail.

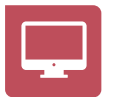

**Desde cualquier dispositivo:** sin desplazamientos. Con las claves de acceso se puede acceder al curso desde cualquier dispositivo.

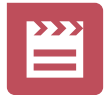

**Vídeos y herramientas multimedia:** Foros, chats, casos prácticos y múltiples vídeos que harán que tu aprendizaje sea mucho más ameno.

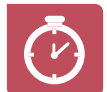

**Disponible las 24 horas:** se puede acceder al curso en cualquier momento del día.

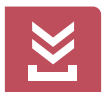

**Contenido descargable:** el contenido del curso y todo el material complementario está disponible para su descarga.

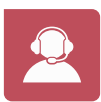

**Soporte técnico:** un equipo de soporte informático estará disponible para cualquier incidencia.

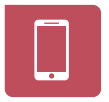

**Tutorías telefónicas:** el tutor estará disponible telefónicamente.